## 第五章 技术、商务及其他要求

前提:本章中标注"★"的条款为实质性要求,投标人应全部满足,不满足按无效 投标处理。

#### 一、项目概述

本项目共计1个采购包,拟确定中标人1名。

#### 二、采购内容清单

(中小企业声明函中填写的"标的名称"及"所属行业"以本表为准)

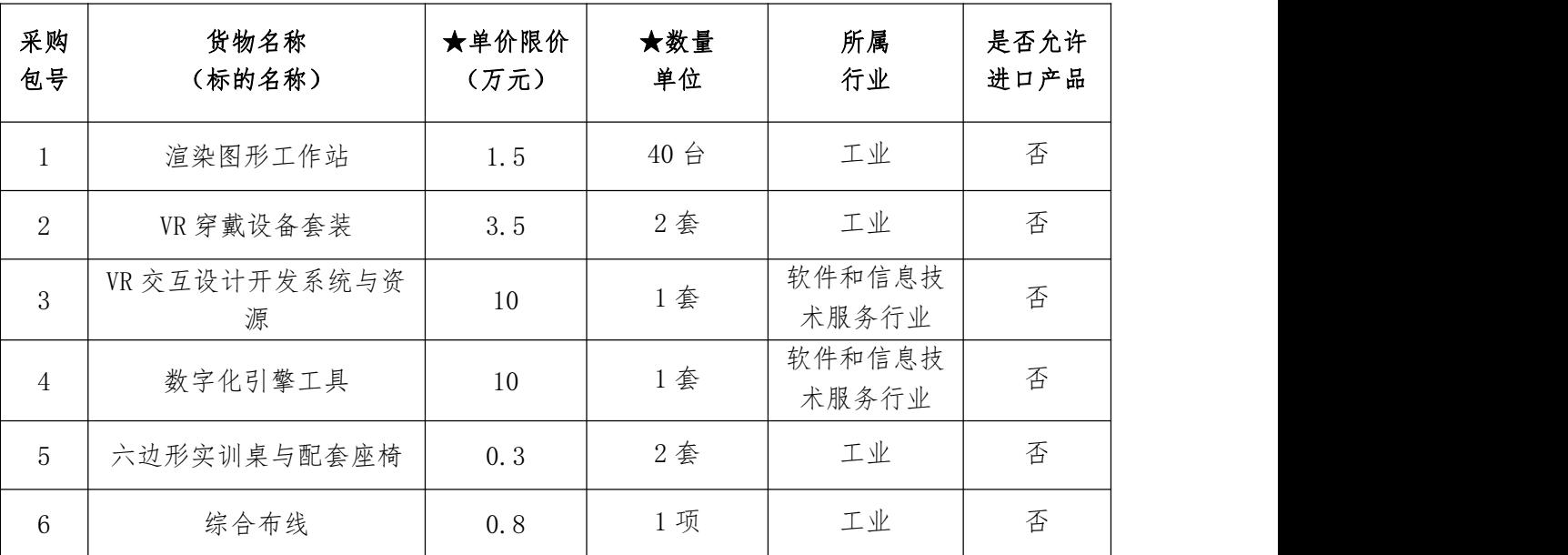

1.核心产品为:渲染图形工作站

2.强制采购节能产品:无;

3.优先采购节能产品:无;

4.优先采购环境标志产品:渲染图形工作站、六边形实训桌与配套座椅。

5.优先采购无线局域网产品:无;

注:依据《财政部发展改革委生态环境部市场监管总局关于调整优化节能产品、环境标 志产品政府采购执行机制的通知》(财库〔**2019**〕**9** 号)文件,上述根据采购的产品(标 的名称)予以认定;

### 三、技术服务要求

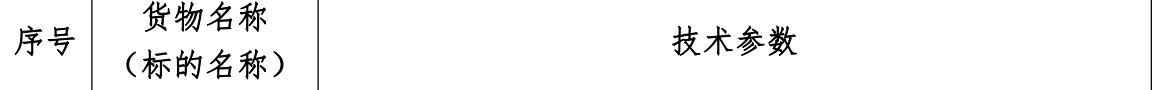

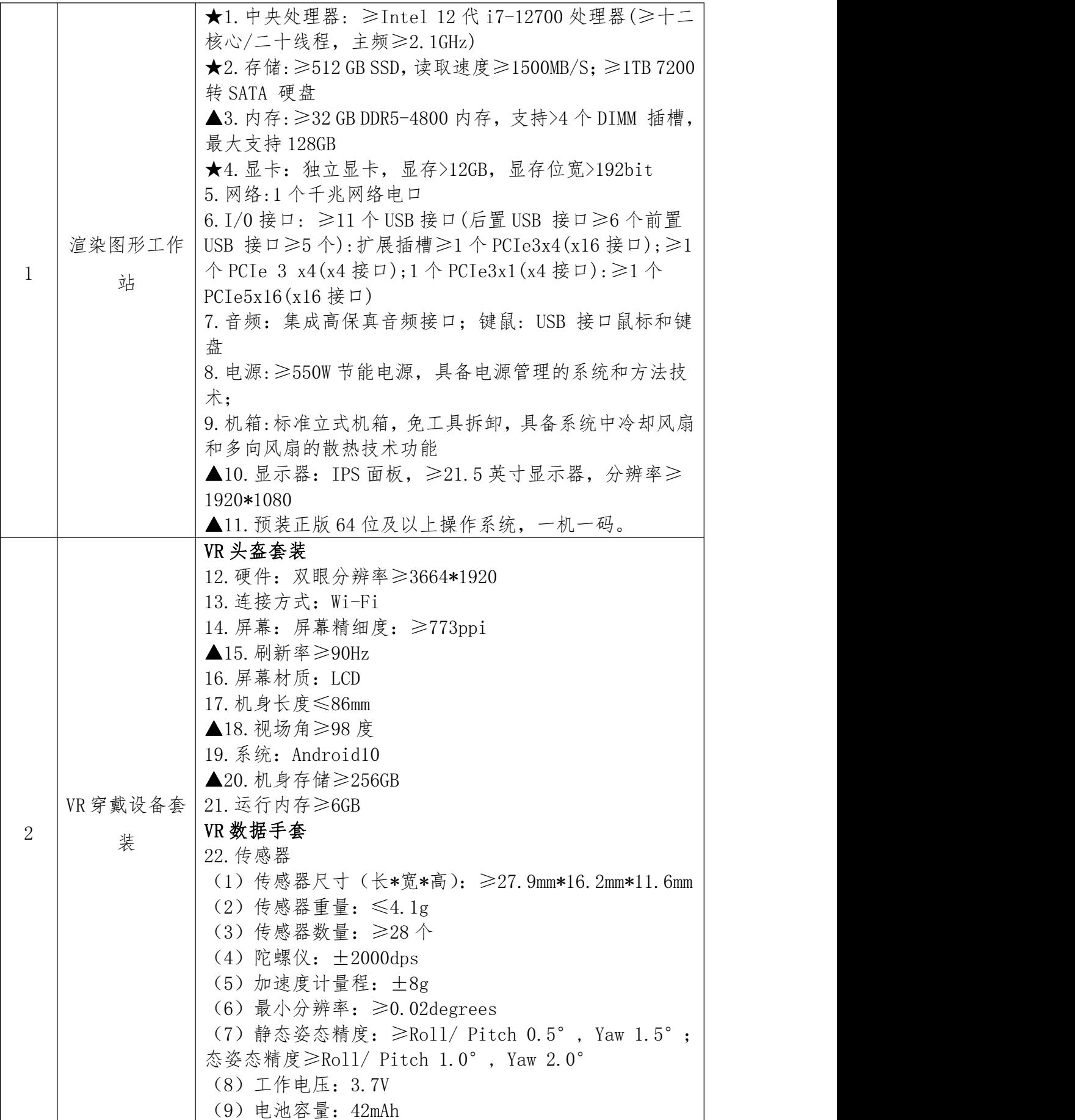

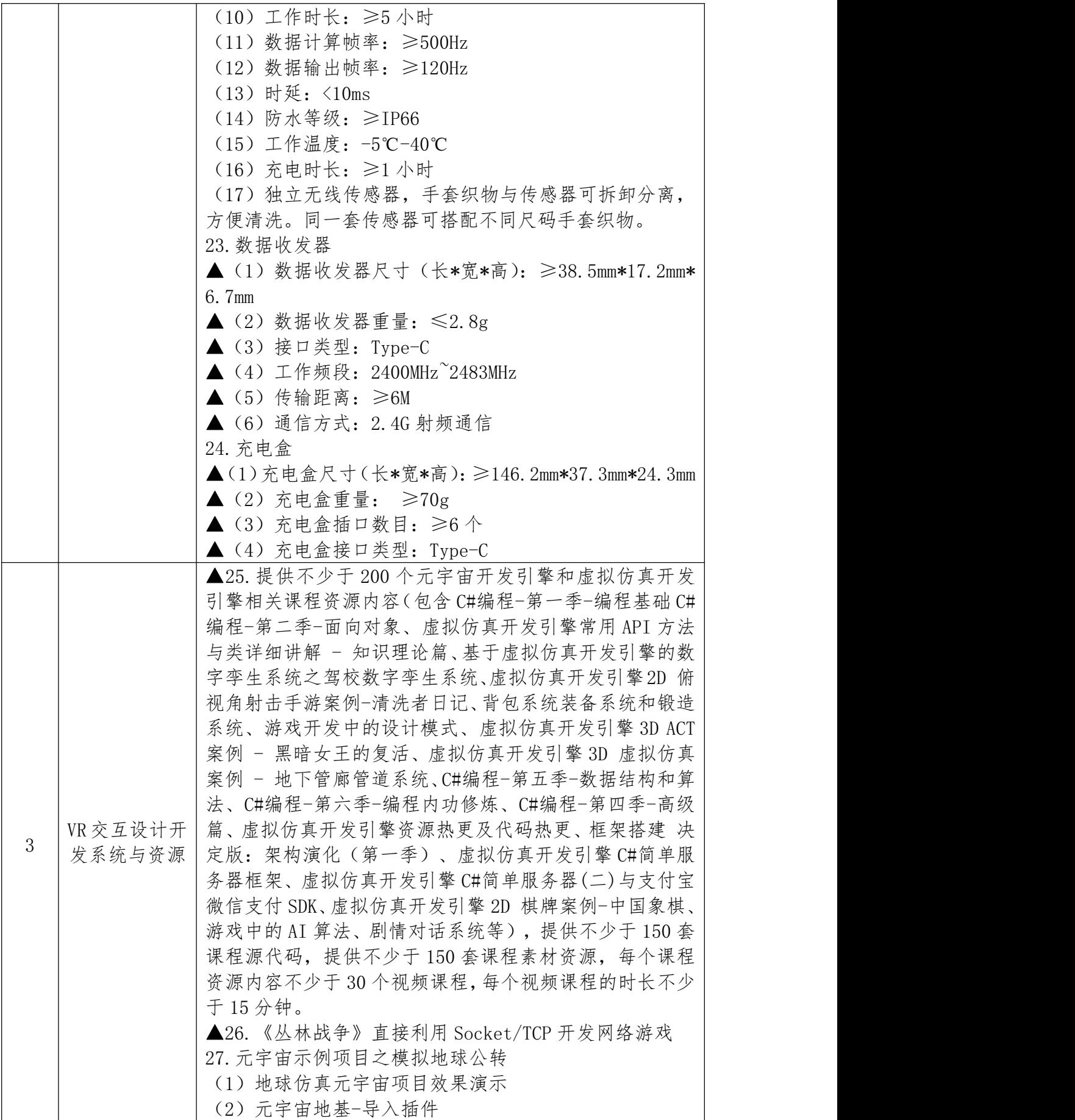

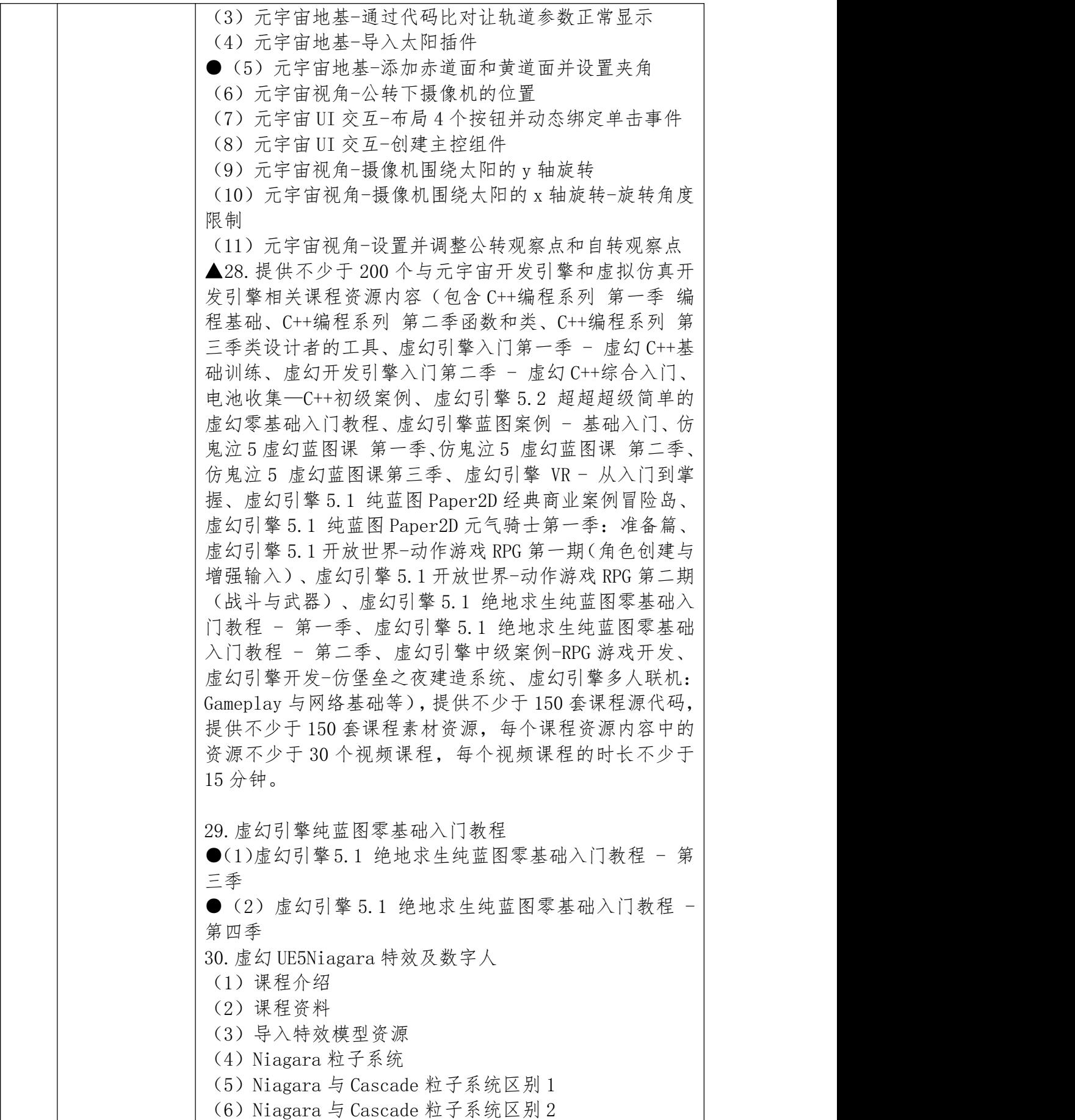

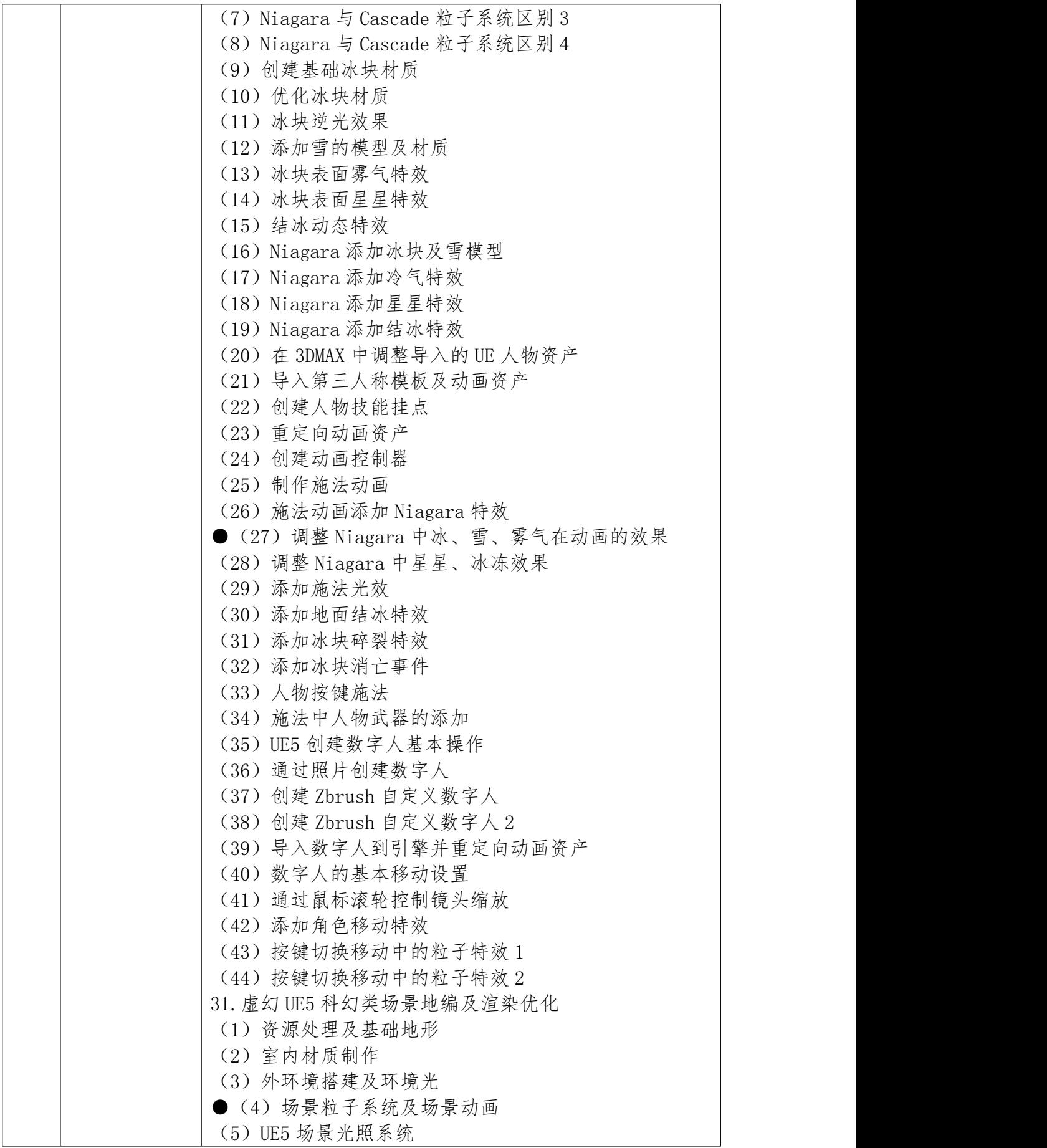

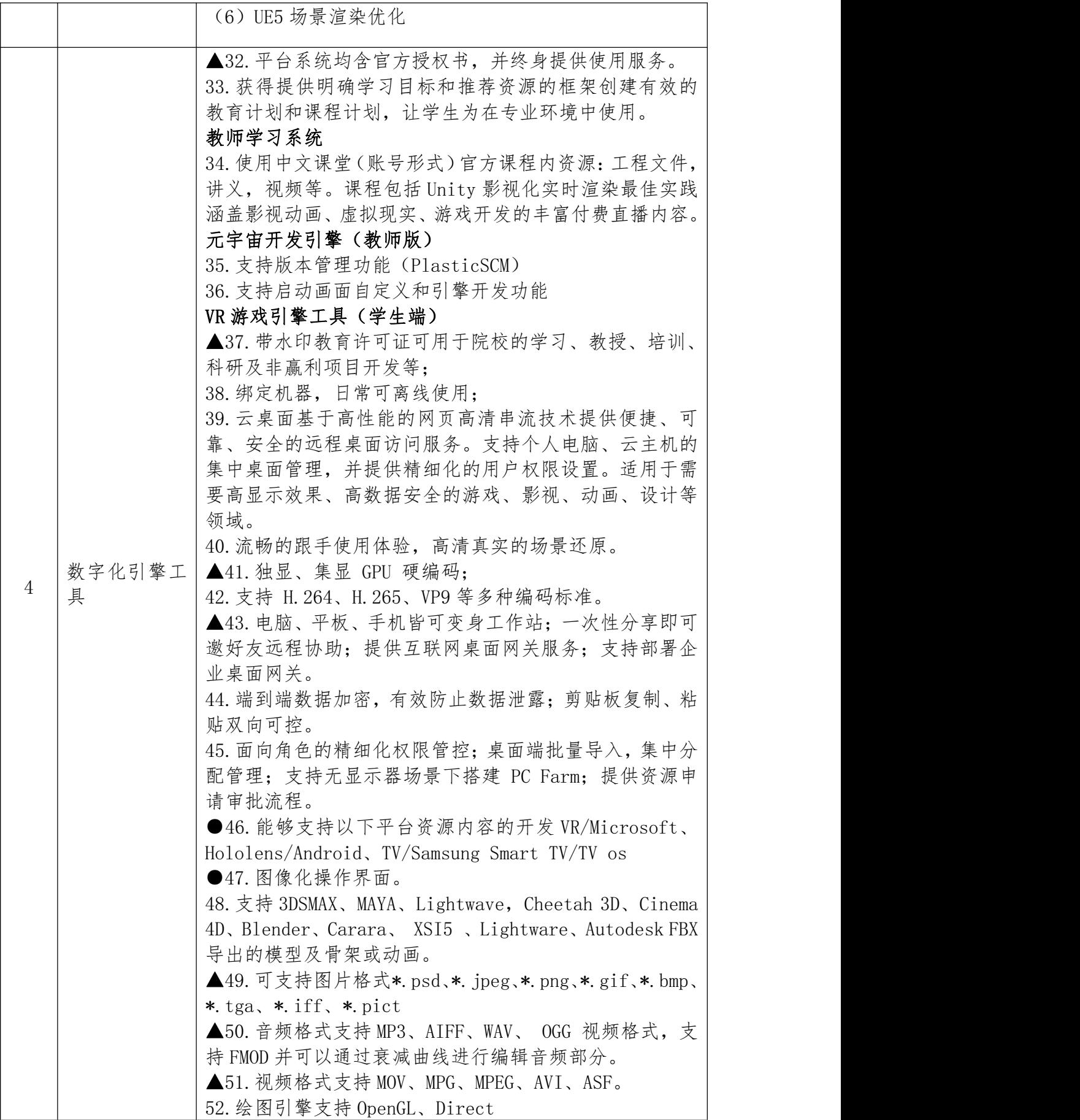

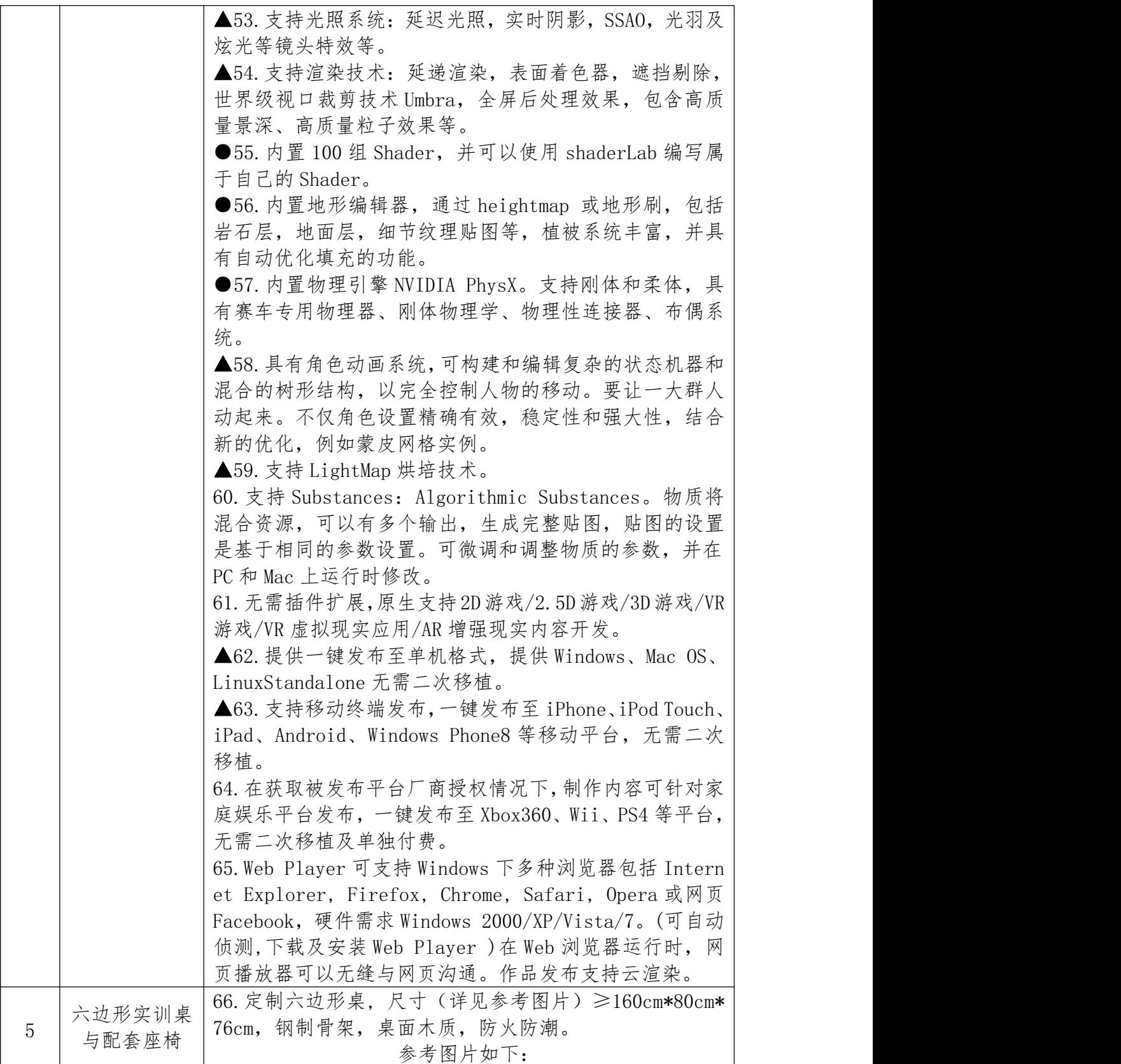

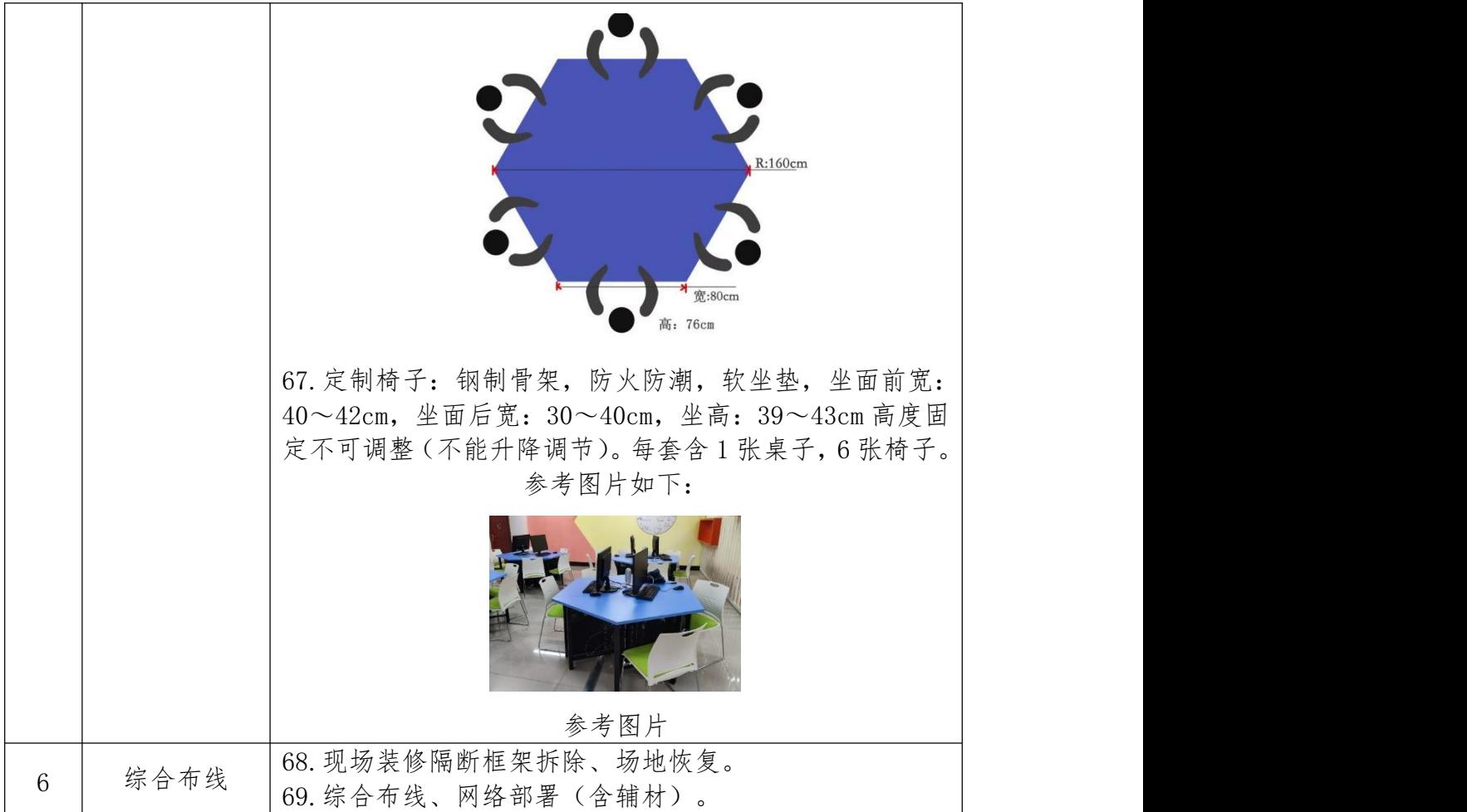

### 四、售后服务要求

★1、保修期:为验收合格之日起一年;

2、质保期内出现质量问题,供应商在接到通知后 8 小时内响应到场,24 小 时内完成维修或更换,并承担修理调换的费用;如货物经供应商三次维修仍不 能达到本合同约定的质量标准,视作供应商未能按时交货,采购人有权单方面 解除合同,并追究供应商的违约责任。

3、培训要求:

(1)投标人为采购人培训至少 5 名操作人员;

(2)培训时长不少于 8 个学时;

(3)培训内容包括设备使用、系统操作、技术维护等方面;

(4)在质保期内,投标人提供数字化引擎工具官方认可的师资考试,教师 获取官方全球认证讲师(UCI)资格名额 2 名,采购人不再付费(最终 UCI 证书 需要教师资格证和 Unity 中级认证证书):

(5)在质保期内,投标人为采购人提供季度全球会员专享网络研讨会或官

方授课与活动 1 次以上。

4、供应商指派专人负责与采购人联系售后服务事宜:提供人员姓名、职务、 联系电话(含座机、手机等)。

# 五、施工要求及注意事项(施工涉及所有费用包含在报价中,采购 人不再另行付费)

1、中标人需要负责实训室改造施工,实训室改造施工包括如下内容:对实 训室内铝方通隔断物进行撤除,对新增渲染图形工作站完成综合布线(电源线、 网线);对原有实训桌部分主机拦网进行拆除改造;设备硬件功能及软件功能调 试;室内场地清理、垃圾外运等;

2、施工中的相关配套材料由中标人提供,采购人不再另行付费。

| 序号 | 内容     | 要求                              |
|----|--------|---------------------------------|
| -1 | 项目完成时间 | 签订合同后30日内(含试用时间10日), 完成该项目设备的安装 |
|    |        | 及调试, 安装调试包括设备安装、软件系统安装等, 确保设备能  |
|    |        | 够正常运行。如果供应商没有按照合同规定的时间完成设备安装    |
|    |        | 及调试,每误期一周供应商应按合同总价的百分之三向采购人支    |
|    |        | 付误期赔偿费, 甲方应从货款中扣除误期赔偿费而不影响合同项   |
|    |        | 下的其他补救方法, 直至交货、安装调试完毕为止。一周按七天   |
|    |        | 计算,不足七天按一周计算。并且,采购人有权单方面解除合同,   |
|    |        | 并保留向供应商索赔的权利。项目设备的安装及调试后供应商通    |
|    |        | 知采购人按质量标准进行初步验收。采购人初步验收合格后立即    |
|    |        | 进行试用,试用时间为10日。试用期内运行正常,没有出现故障,  |
|    |        | 双方按质量标准进行最后验收。最后验收合格后, 采购人向供应   |
|    |        | 商出具合格验收报告, 供应商凭此验收报告与采购人结算付款;   |
|    |        | 最后验收不合格,供应商必须立即整改,整改仍不合格,采购人有   |
|    |        | 权解除合同并追究供应商的违约责任。               |
| 2  | 项目实施地点 | 四川省广元市利州区学府路265号(四川信息职业技术学院雪峰校  |
|    |        | $(\overline{X})$                |
| 3  | 报价     | 投标人的报价是投标人响应招标项目要求的全部工作内容的价格    |
|    |        | 体现, 是投标人完成本项目所需的一切费用, 是最终用户验收合  |
|    |        | 格后的总价, 包括送货上门、包装、运输、安装调试、保险、风   |
|    |        | 险、所有税费、验收合格交付使用及售后服务与备用物件和招标    |
|    |        | 文件规定的其它全部费用, 即包干价               |

★六、商务要求

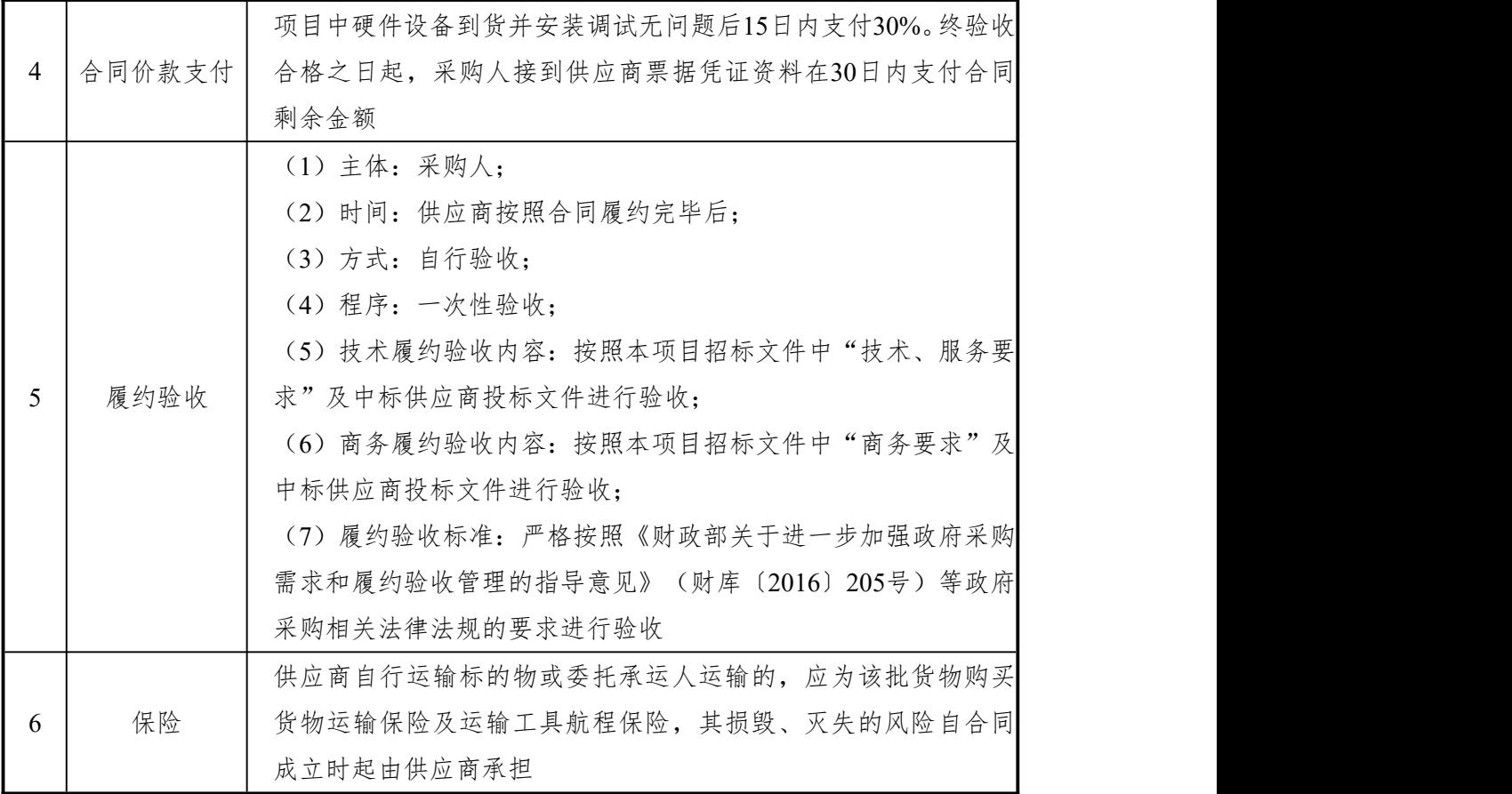

### 七、其他要求

### **1.**项目实施方案

供应商结合本项目采购需求编制项目实施方案,包括但不限于:

①技术支持服务措施;

②实施服务质量保证;

③培训服务;

④配备专门售后服务人员;

### **2.**应急服务方案

供应商结合本项目采购需求编制应急服务方案,包括但不限于:

- (1)服务人员;
- (2)组织安排;
- (3)技术支持措施;
- (4)应急服务质量保证;
- (5)应急服务时间;

## **3.**履约能力

投标人 2020年1月1日(含1日)至提交投标文件截止日具有类似业绩(类似 业绩是指本项目标的中任意一个标的的销售业绩)。